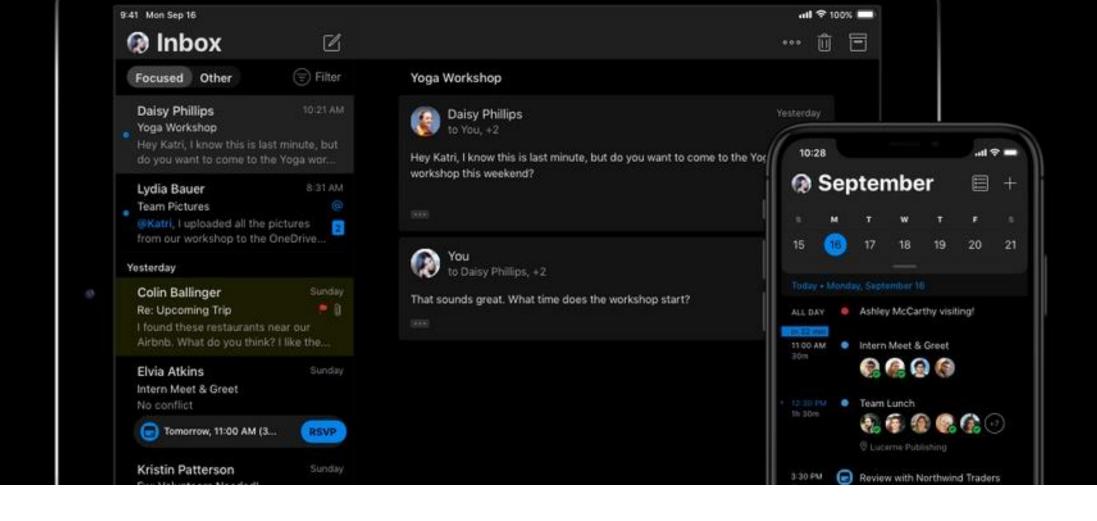

#### All about Dark Mode in Email

Matthew Caldwell | SVP Creative

Brandon Scheiner | Developer

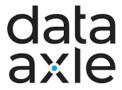

#### All about Dark Mode

Table of contents

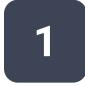

What is Dark Mode?

2

Where it exists & what does it do?

3

Coding for Dark Mode?
@media & CSS

4

Recommendations: Short and long term

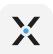

#### Nice to meet you

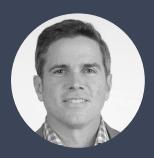

Matt Caldwell
SVP, Creative Director

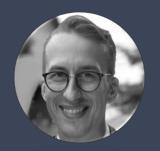

Brandon Scheiner
Web Developer

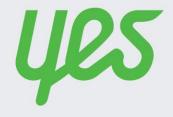

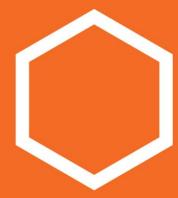

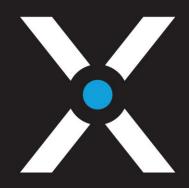

Infogroup and Yes Marketing have merged to become Data Axle!

# Overview of Dark Mode for email

#### When did it start?

2019 is the year that Dark Mode largely rolled out All major operating systems

Most popular apps and programs

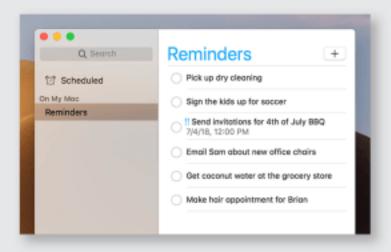

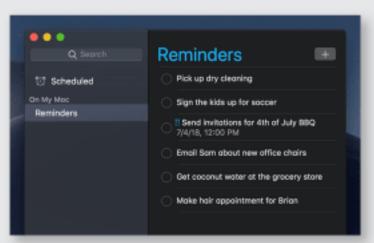

#### Where does Dark Mode exist?

#### **OPERATING SYSTEMS**

Mac OS

Apple iOS

Windows 10

Android OS 11

#### **DESKTOP EMAIL CLIENTS**

Apple Mail

Outlook 2019 (Mac OS)

Outlook 2019 (Windows)

#### **MOBILE EMAIL APPS**

Gmail App (Android)

Gmail App (iOS)

Outlook App (Android)

Outlook App (iOS)

#### **WEB EMAIL CLIENTS**

Outlook.com

#### What does it do?

Dark Mode – INVERTING colors to a dark palette

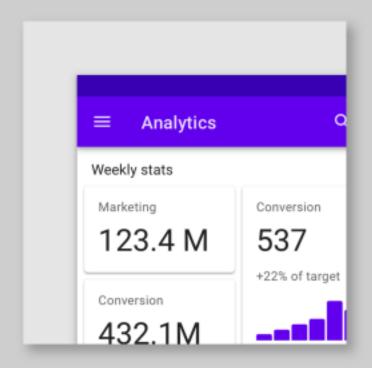

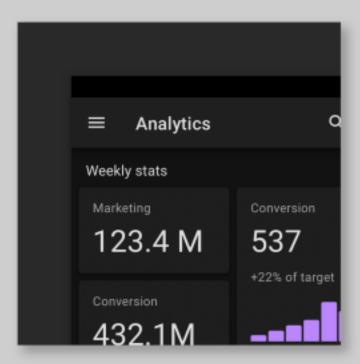

#### What does it do?

#### SIMPLIFIED

**BACKGROUNDS** 

white -> black

**FONTS** 

light -> dark

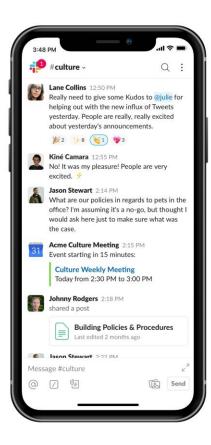

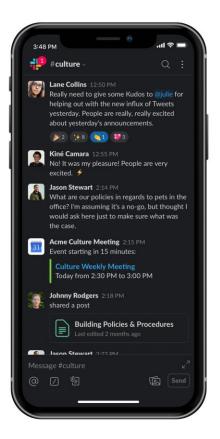

#### How many people are using it?

The question millions of developers are asking!

We have NO idea

There are simply no metrics or codedetection to get that information

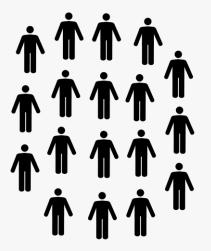

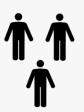

## Breaking down Dark Mode and the Inbox

#### 3 questions to ask about Dark Mode

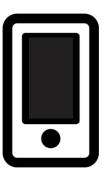

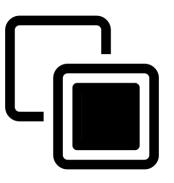

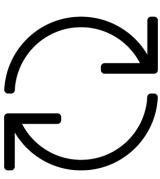

1. Does it have a Dark UI?

- 2. Does it INVERT my email?
- 3. Can I use @media queries to alter it?

#### **DARK UI**

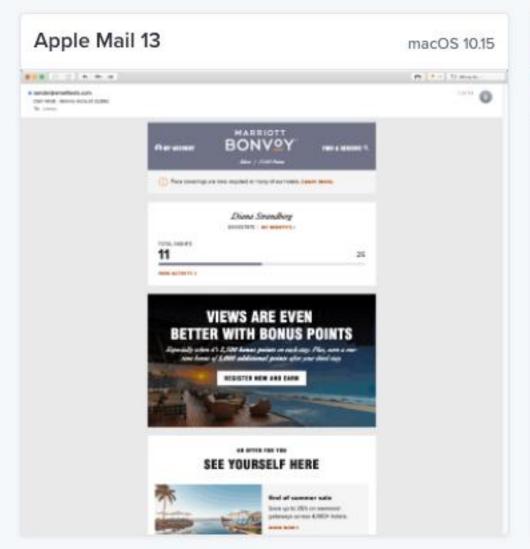

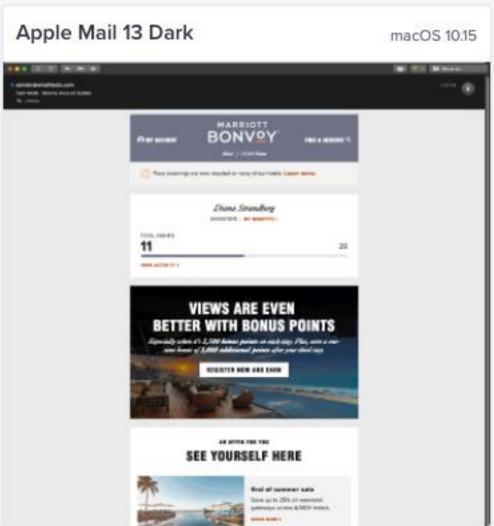

#### **INVERT EMAIL**

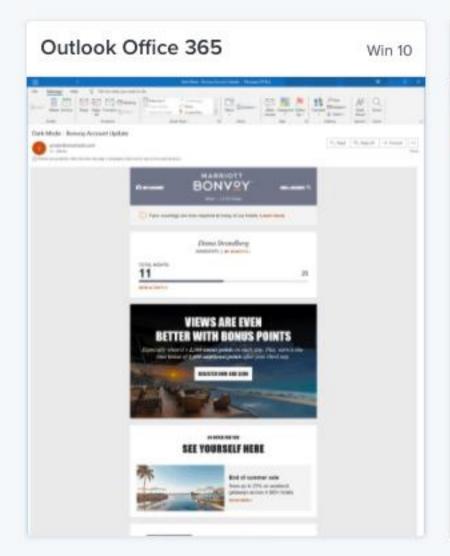

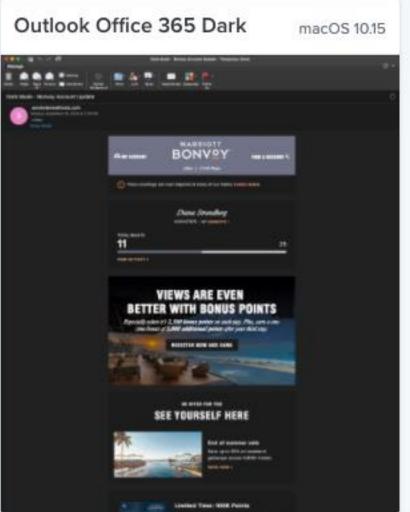

#### **@MEDIA QUERIES - DARK**

Prefers-color-scheme CSS media query allows email marketers to detect and adjust specific elements within the email based on the user's light or dark theme setting SIMPLIFIED – We make our emails dark and control exactly what it looks like

#### Media Query - What is it?

#### @media (prefers-color-scheme: dark)

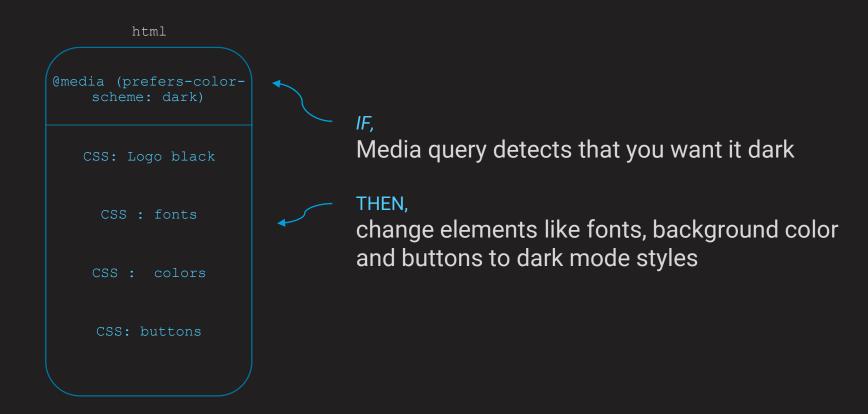

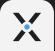

#### Dark Mode for email

| Email client    | Dark UI | Auto-invert email colors    | Supports @media (prefers-<br>color-scheme*) |
|-----------------|---------|-----------------------------|---------------------------------------------|
| Apple Mail      |         |                             |                                             |
| iPhone + iPad   | Yes     | No (but it can with @media) | Yes                                         |
| macOS           | Yes     | No (but it can with @media) | No                                          |
| Gmail           |         |                             |                                             |
| Android 10 app  | Yes     | Yes                         | No                                          |
| iOS 13 app      | Yes     | Yes                         | No                                          |
| webmail         | Yes     | No                          | No                                          |
| Outlook         |         |                             |                                             |
| iOS 13          | Yes     | Yes                         | No                                          |
| Android 10      | Yes     | Yes                         | No                                          |
| Windows 10      | Yes     | Yes                         | No                                          |
| macOS           | Yes     | Yes                         | Yes                                         |
| Outlook.com     |         |                             |                                             |
| webmail         | Yes     | Yes                         | Yes                                         |
| Windows 10 Mail |         |                             |                                             |
| Windows 10      | Yes     | Yes                         | No                                          |
| Yahoo!          |         |                             |                                             |
| webmail         | Yes     | No                          | No                                          |
| AOL             |         |                             |                                             |
| webmail         | No      | No                          | No                                          |

#### Confused? Here is all you need to know

#### **ONLY Outlook & Gmail Apps**

Automatically INVERTS your layout (and you can't do anything about it)

#### Mac / iOS / Apple

Can INVERT if you have the @media code, but will not automatically

### Recommendations for Dark Mode for email

Short term & Long term

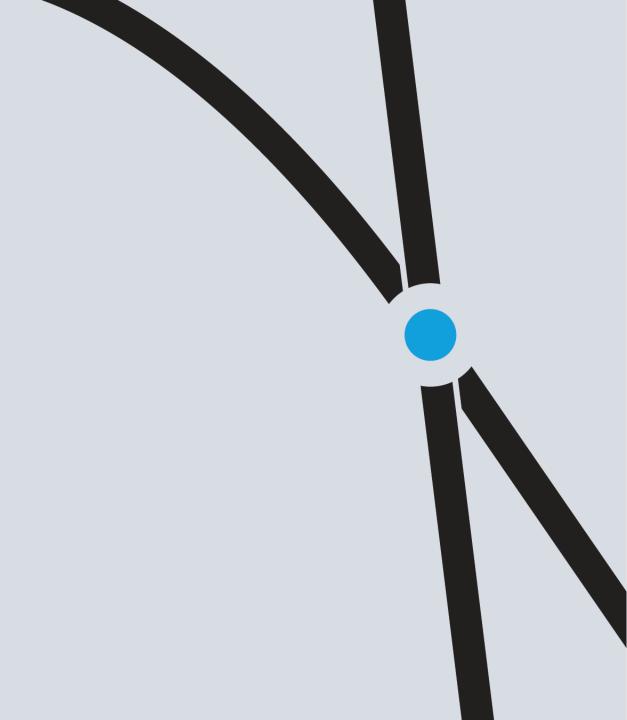

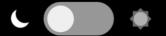

REMEMBER: only the OUTLOOK & GMAIL APP inboxes automatically change the colors for us, but....

# Can we alter our layouts so that we can control the dark mode changes?

Yes, with @media queries, but we are taking a cautious approach. Here's why...

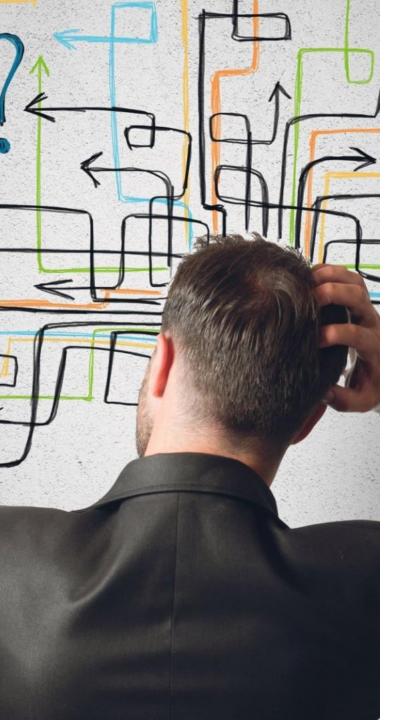

# So, should we use dark mode media queries?

The dark mode OUTLOOK & GMAIL APP inboxes already INVERT it for us

For those that do not automatically invert...

We are being cautious about adding too much coding complexity:

- Increased message weight (120-160%)
- Media-queries are used now for mobile, if we then use them for dark mode too, we may increase the formatting complexity
- Remember email CSS are inline, we have to apply it many times to all object, not just once in a header style, like the web

With NEW templates we're considering it. Re-coding existing templates... not so much.

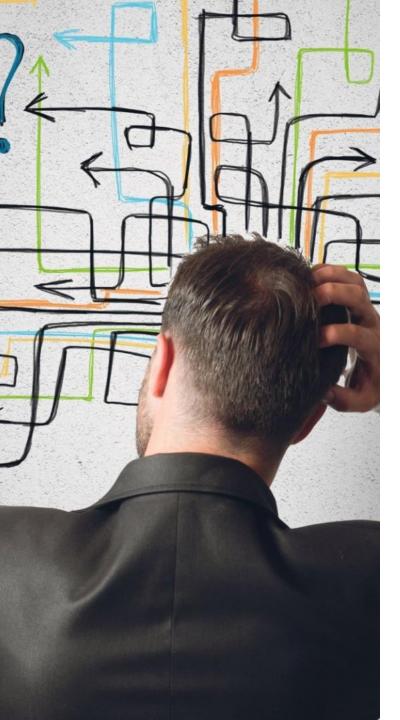

# So, should we use dark mode media queries?

We'd say <u>yes</u> if:

- You're doing it for single emails
- You have a simple email template system
- You're starting a new template from scratch

Probably hold off if:

- You have a large, complex template system
- You have a large number of individual emails

#### TO SUMMARIZE

#### Alter your code to create a "dark mode" version emails?

Yes we can use @media queries to darken our layouts

@media (prefers-color-scheme: dark)

We would then alter every object - colors, font-color, background

#### BUT...

This will more than double our code

We would need to put a "dark mode" style on every single object

Significant increase in coding complexity

# Tips Easy things you can do now

#### Avoid "dark on dark" & "islands of white"

#### A focus on logo treatments

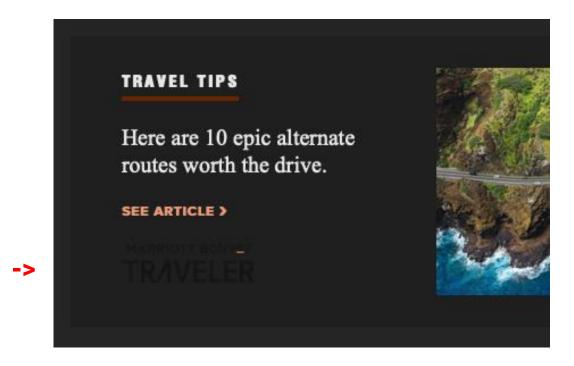

DARK ON DARK

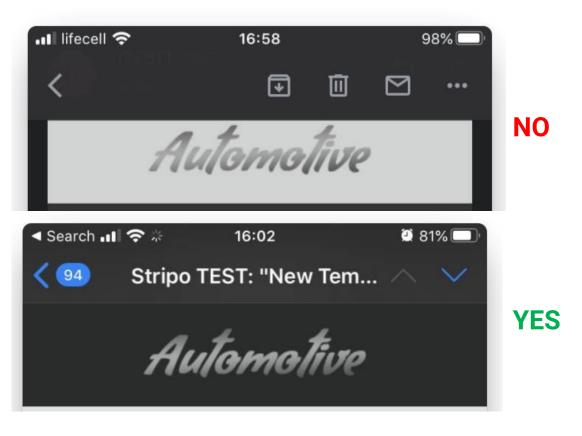

ISLANDS OF WHITE

#### Avoid "islands of white"

Make all logos and objects TRANSPARENT

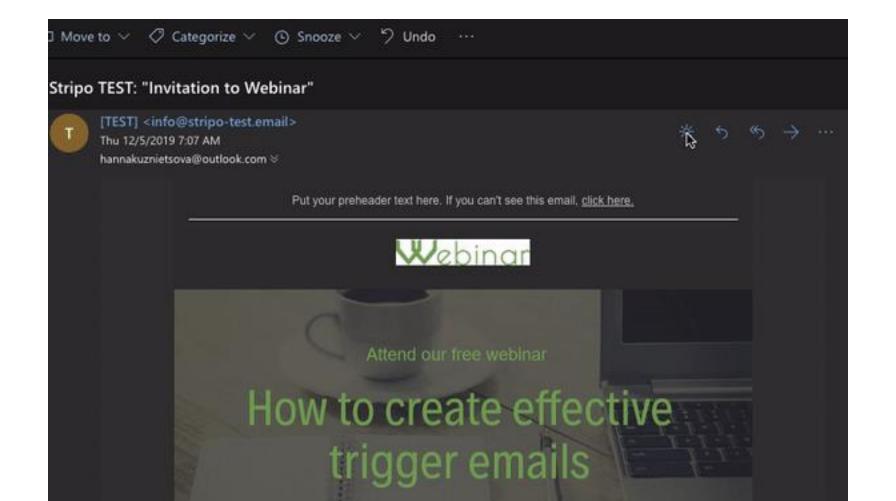

#### Avoid "islands of white"

Make all logos and objects TRANSPARENT & GLOW

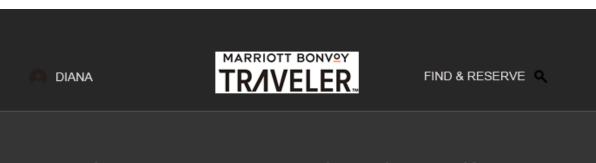

#### Make Summer Weekends Endless, Diana

Don't miss your chance for one last, memorable summer trip. This month, we're sharing some of our favorite ways to soak up that summer feeling on a weekend getaway nearby—as well as some armchair inspiration for the future. Your welcome awaits!

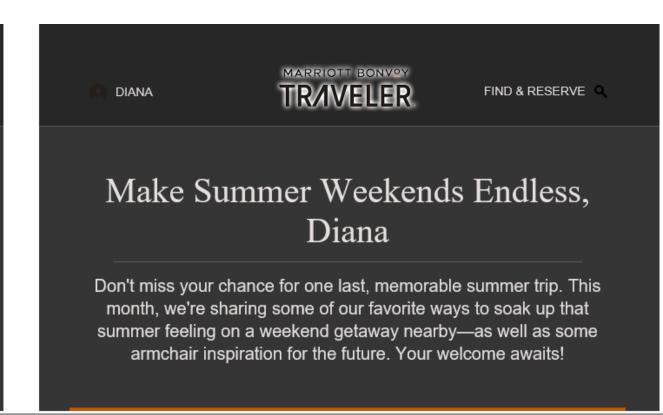

#### Can we force our layouts to stay light?

This is often called "fencing" your layout – coding it so it can't go dark

Yes, we can do this but we probably shouldn't.

If a user wants it dark, give it to them

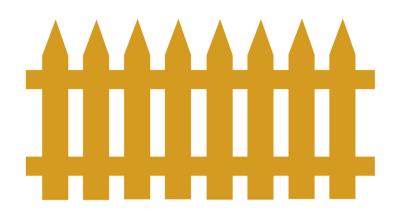

#### Recommendations

Short term

Let OUTLOOK & GMAIL APPS change our layouts to dark mode automatically

Let all the rest of the environments see the REGULAR / WHITE version

Avoid the "islands of white" & "dark on dark"

- ✓ By making them TRANSPARENT
- ✓ And by OUTLINING or GLOWING
- ✓ Main logo, footer logos specifically

#### Recommendations

Long term

When undergoing a email template overhaul...

Use @Media-queries to change to dark styles

This will allow INVERT on Mac / iOS / Apple

But this is a major step up in complexity and code weight

So we only want to do this when we know more inboxes will show it

#### Summary

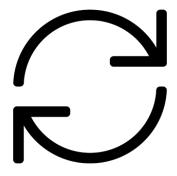

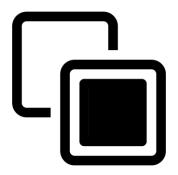

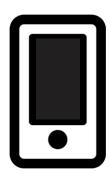

Only OUTLOOK & GMAIL APPS automatically inverts

Take actions to avoid "islands of white" and "dark on dark" Get ready for using @media to execute dark mode views

#### Thank you

#### **SEE MORE CREATIVE IDEAS AT:**

https://www.data-axle.com/what-we-do/agency-services/creative/

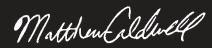

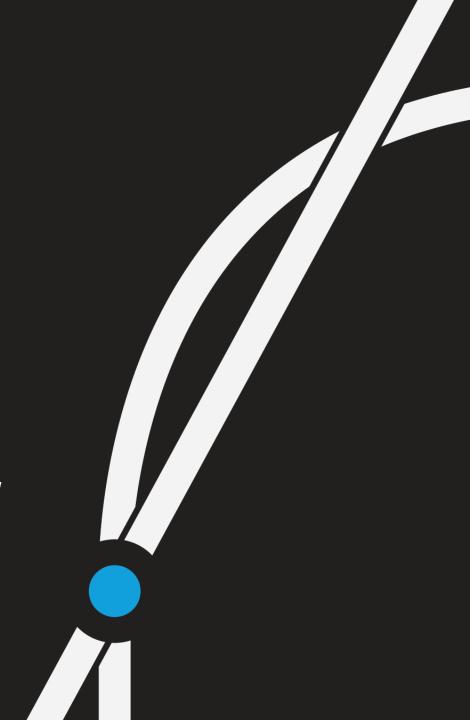